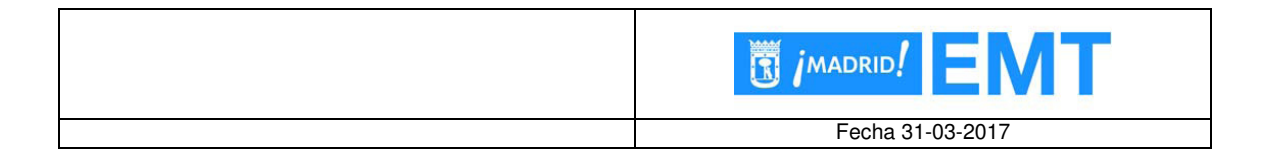

# **MODELO DE DATOS DE LA INFORMACIÓN DE USO DEL SERVICIO BiciMAD**

*DESCRIPCIÓN DEL MODELO DE DATOS UTILIZADO PARA PUBLICAR INFORMACIÓN RELATIVA A LA UTILIZACIÓN DEL SERVICIO DE BICICLETAS ELÉCTRICAS DEL AYUNTAMIENTO DE MADRID* 

*Datos uso bicimad* 

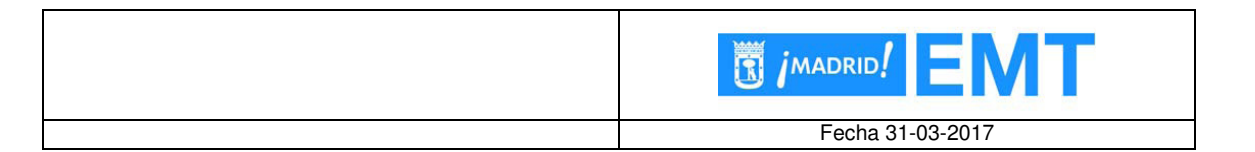

# Contenido

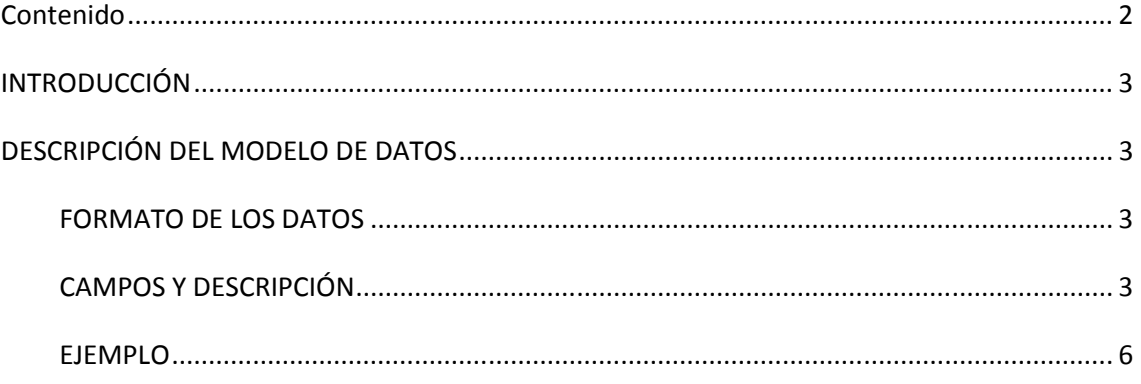

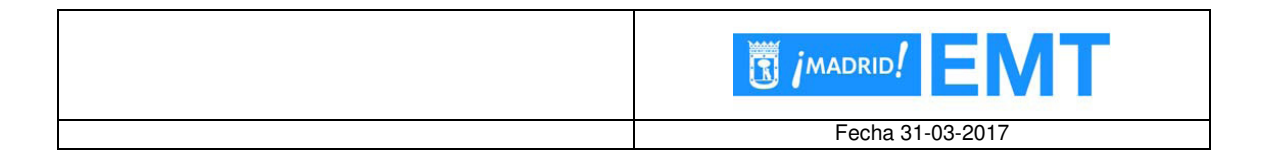

#### INTRODUCCIÓN*.*

El presente documento define el modelo utilizado para la publicación de datos relativos a la utilización del servicio de bicicletas eléctricas del Ayuntamiento de Madrid. Se describe el tipo de datos facilitado así como los campos que lo componen y su significado.

## **DESCRIPCIÓN DEL MODELO DE DATOS**

#### **FORMATO DE LOS DATOS**

 Los datos acerca del servicio de BiciMAD, se ofrecen en formato JSON, un formato de texto ligero para el intercambio de datos muy extendido en la actualidad y ampliamente adoptado como alternativa a XML.

#### **CAMPOS Y DESCRIPCIÓN**

 La información que se presenta es relativa a los movimientos de las bicicletas. Entendiéndose como movimiento, el desplazamiento de una bicicleta desde una estación de origen hasta una estación de destino. Esta información incluye datos relativos al propio movimiento (estación de partida, estación de destino,…) y datos relativos al usuario que realiza el movimiento, debidamente anonimizados con el fin de permitir realizar estudios estadísticos, sin poder conocer ningún dato concreto del usuario.

Se incluyen también, los movimientos de bicicletas realizados por el personal de la empresa, por ejemplo para trasladar bicicletas a estaciones donde se prevé una mayor demanda o para realizar una reparación. Por este motivo se habla de "movimientos" y no de "trayectos".

Se describen a continuación los datos que puede contener cada movimiento:

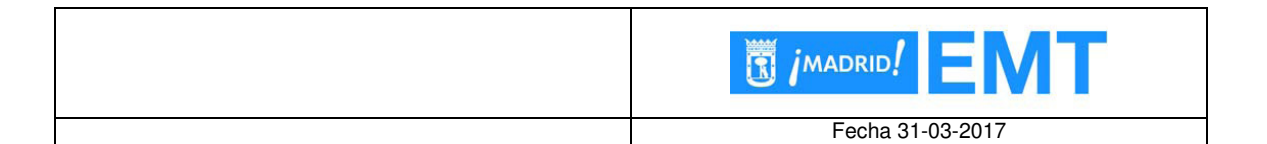

\_id: Identificador del movimiento.

user day code: Código del usuario. Para una misma fecha, todos los movimientos de un mismo usuario, tendrán el mismo código, con el fin de poder realizar estudios estadísticos de las tendencias diarias de los usuarios.

idunplug\_station: Número de la estación de la que se desengancha la bicicleta.

idunplug\_base: Número de la base de la que se desengancha la bicicleta.

idplug\_station: Número de la estación en la que se engancha la bicicleta.

idplug\_base: Número de la base en la que se engancha la bicicleta.

unplug\_hourTime: Franja horaria en la que se realiza el desenganche de la bicicleta. Por cuestiones de anonimato, se facilita la hora de inicio del movimiento, sin la información de minutos y segundos. Todos los movimientos iniciados durante la misma hora, tendrán el mismo dato de inicio.

travel time: Tiempo total en segundos, entre el desenganche y el enganche de la bicicleta.

track: Detalle del trayecto realizado por la bicicleta entre la estación de partida y la de destino, en formato GeoJSON.

Si existe, contendrá un elemento "FeatureCollection" que a su vez contendrá un elemento "Features" de tipo lista.

Cada elemento de dicha lista consistirá en la información de un punto del trayecto y tendrá el siguiente formato:

geometry: Indica la posición de la bicicleta y contiene:

type: Tipo de la posición. Su valor siempre será "Point".

coordinates: Coordenadas de longitud y latitud de la posición.

type: tipo de elemento. Su valor siempre será "Feature".

properties: Indica las propiedades adicionales de la posición y contiene:

var: Texto con la dirección de la posición.

speed: Velocidad de la bicicleta en el momento de generarse el dato.

secondsfromstart: Segundos transcurridos desde el desenganche de la bicicleta hasta el momento de generarse el dato. Por cuestiones de

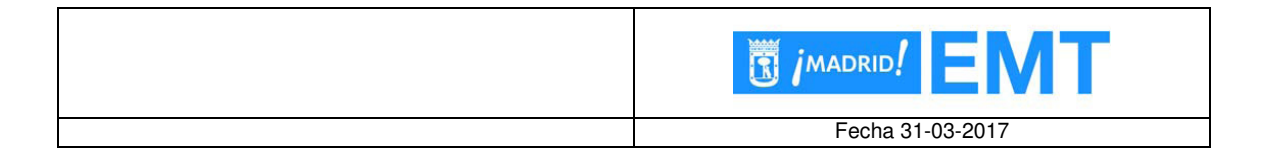

anonimato, se facilitan tiempos relativos en lugar de marcas de tiempo.

user\_type: Número que indica el tipo de usuario que ha realizado el movimiento. Sus posibles valores son:

- 0: No se ha podido determinar el tipo de usuario
- 1: Usuario anual (poseedor de un pase anual)
- 2: Usuario ocasional
- 3: Trabajador de la empresa

ageRange: Número que indica el rango de edad del usuario que ha realizado el movimiento. Sus posibles valores son:

- 0: No se ha podido determinar el rango de edad del usuario
- 1: El usuario tiene entre 0 y 16 años
- 2: El usuario tiene entre 17 y 18 años
- 3: El usuario tiene entre 19 y 26 años
- 4: El usuario tiene entre 27 y 40 años
- 5: El usuario tiene entre 41 y 65 años
- 6: El usuario tiene 66 años o más

zip code: Texto que indica el código postal del usuario que ha realizado el movimiento.

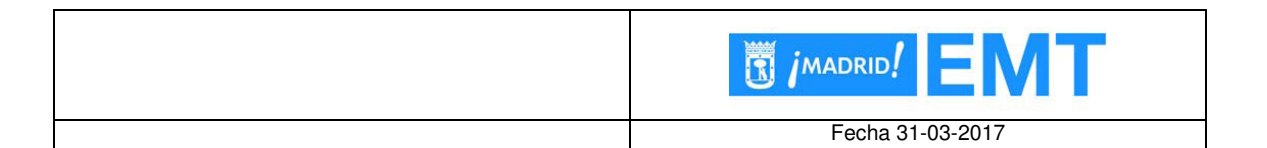

#### **EJEMPLO**

Se incluye a continuación un ejemplo de movimiento:

{

```
 "_id" : ObjectId("58db5194865e9c19b8b3dc7c"),
```
"user\_day\_code":

```
"b028a4bd4d37cbd232e570aca484b5a8f2a64c8f8eb755a7f97efe5e4508f8d3",
```

```
 "idplug_base" : NumberInt(6),
```
"track" : {

```
 "FeatureCollection" : {
```

```
 "Features" : [
```
## {

```
 "geometry" : { 
  "type" : "Point", 
  "coordinates" : [ 
     -3.6958771, 
     40.4277961 
  ] 
}, 
"type" : "Feature", 
"properties" : {
```

```
 "var" : "28004,ES,Madrid,Madrid,CALLE GENOVA,Madrid",
```
6

```
 "speed" : 4.66,
```
"secondsfromstart" : NumberInt(161)

- }
- },

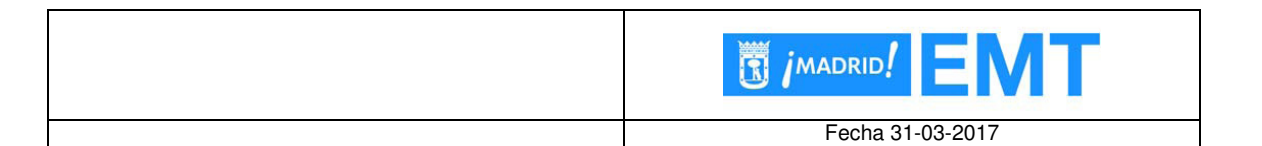

```
 {
```
"geometry" : {

"type" : "Point",

"coordinates" : [

-3.6982488,

40.4279876

```
 ]
```
## },

"type" : "Feature",

```
 "properties" : {
```
"var" : "28004,ES,Madrid,Madrid,CALLE ANTONIO FLORES 1,Madrid",

```
 "speed" : 6.11,
```
"secondsfromstart" : NumberInt(101)

```
 } 
},
```
# {

```
 "geometry" : {
```
"type" : "Point",

"coordinates" : [

```
 -3.69921329972222,
```
40.4268637997222

```
 ]
```
# },

"type" : "Feature",

```
 "properties" : {
```
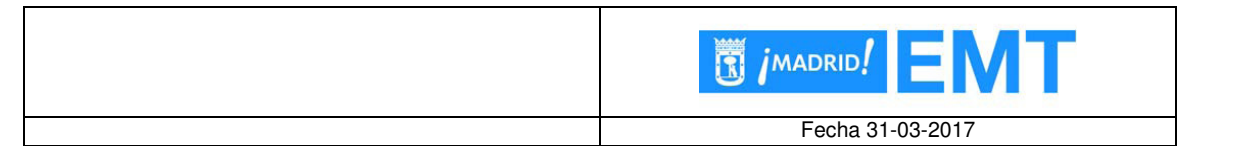

```
 "var" : "28004,ES,Madrid,Madrid,CALLE BARCELO 6,Madrid", 
           "speed" : NumberInt(4), 
           "secondsfromstart" : NumberInt(41) 
        } 
      } 
    ] 
  } 
"user_type" : NumberInt(1), 
"idunplug_base" : NumberInt(1), 
"travel_time" : NumberInt(214), 
"idunplug_station" : NumberInt(58), 
"ageRange" : NumberInt(4), 
"idplug_station" : NumberInt(142), 
"unplug_hourTime" : ISODate("2017-03-22T22:00:00.000+0000"), 
"zip_code" : "28020"
```
},

}

*Datos uso bicimad*